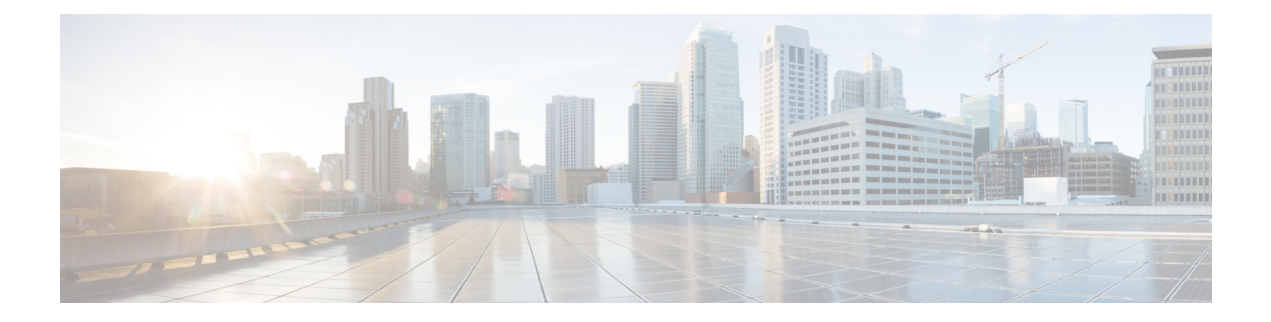

# **IKEv2** ロード バランサの設定

IKEv2ロードバランサ機能は、FlexVPNゲートウェイのクラスタを有効にするためのサポート を提供し、FlexVPN ゲートウェイ間で受信インターネット キー エクスチェンジ バージョン 2 (IKEv2)の接続要求を配信します。この機能は、システムおよび暗号の負荷率に基づいて最 も負荷の小さい FlexVPN ゲートウェイに受信 FlexVPN または AnyConnect クライアントの要求 をリダイレクトします。

- IKEv2 ロード バランサの前提条件 (1 ページ)
- IKEv2 ロード バランサに関する情報 (1 ページ)
- IKEv2 ロード バランサの設定方法 (6 ページ)
- IKEv2 ロード バランサの設定例 (12 ページ)
- その他の参考資料 (13 ページ)
- IKEv2 ロード バランサの機能情報 (14 ページ)

## **IKEv2** ロード バランサの前提条件

- サーバー側の設定として、Hot Standby Router Protocol(HSRP)および FlexVPN サーバー (IKEv2 プロファイル)が設定されていること。
- クライアント側の設定として、FlexVPN クライアントが設定されていること。

## **IKEv2** ロード バランサに関する情報

### **IKEv2** ロード バランサの概要

IKEv2 ロード バランサ サポート機能は、リモート アクセス クライアントからの要求を、Hot Standby Router Protocol (HSRP) グループまたはクラスタ内の最低負荷ゲートウェイ (LLG) にリダイレクトすることで、クラスタロードバランシング(CLB)ソリューションを提供しま す。HSRP クラスタは、LAN またはエンタープライズ ネットワーク内のゲートウェイまたは FlexVPN サーバーのグループです。CLB ソリューションは、要求の HSRP クラスタ内 LLG へ

のリダイレクトにより、RFC 5685 で定義されたインターネット キー エクスチェンジ バージョ ン2 (IKEv2) リダイレクト メカニズムと連携します。

次の図は、IKEv2 クラスタのロード バランシング ソリューションの仕組みを示します。

図 **<sup>1</sup> : IKEv2** クラスタのロード バランシング ソリューション

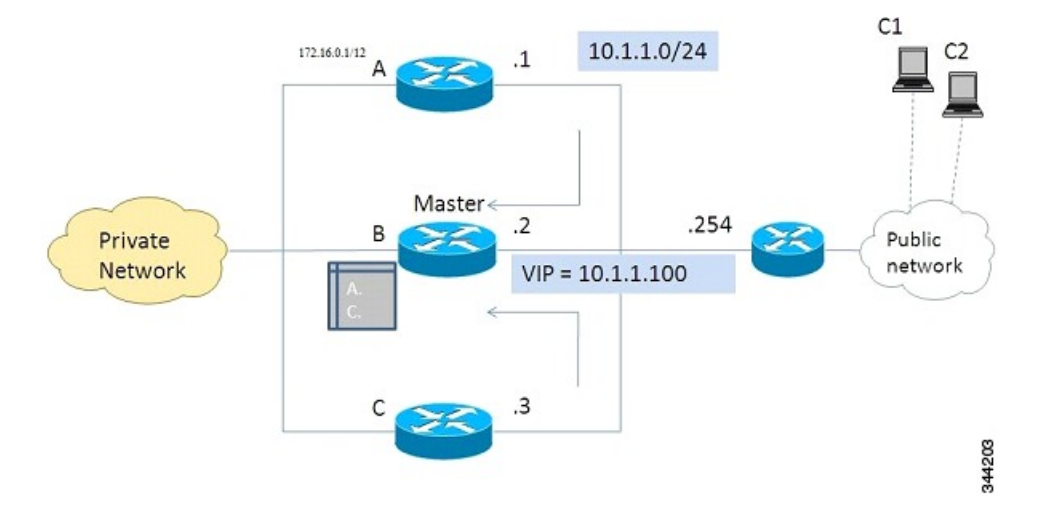

- **1.** アクティブ HSRP ゲートウェイは、HSRP グループの「プライマリ」として選択され、グ ループの仮想IP アドレス (VIP)の所有権を取得します。プライマリはクラスタ内にゲー トウェイのリストを保持して、各ゲートウェイの負荷を追跡し、FlexVPN クライアントの 要求を LLG にリダイレクトします。
- **2.** 残りのゲートウェイは「従属」と呼ばれ、負荷の更新をプライマリに定期的に送信しま す。
- **3.** IKEv2 クライアントが HSRP VIP に接続すると、要求はまずプライマリに到達し、クラス タ内の LLG に順番にリダイレクトされます。

CLB ソリューションのコンポーネントは次のとおりです。

- HSRP
- CLB プライマリ
- CLB 従属
- CLB 通信
- IKEv2 リダイレクト メカニズム

#### **Hot Standby Router Protocol**

Hot Standby Router Protocol (HSRP) は、プライマリ HSRP またはアクティブルータ (AR) を 選択するために使用されます。専用デバイスを選択する HSRP では、グループ内の 1 つのデバ イスにVIPを設定する必要があります。このアドレスは、グループ内の他デバイスによって学 習されます。プライマリに割り当てられた IP アドレスは、グループの VIP として使用されま

す。HSRPアクティブルータ(「プライマリCLB」とも呼ばれる)はIKEv2要求を受信し、ク ラスタの LLG にこれらの要求をリダイレクトします。リダイレクトが IKEv2 プロトコル レベ ルで実行されると、以下を実行できるようになります。

- FlexVPNクライアントからのすべての要求は、VIPがFlexVPNクライアントで設定される と、プライマリ HSRP で受信される。FlexVPN クライアントが知る必要があるのは HSRP クラスタの VIP のみであるため、FlexVPN クライアントの設定は最小化される。
- プライマリ CLB はプライマリ HSRP と同じゲートウェイで実行されるため、すべての従 属 CLB の負荷情報が維持される。プライマリ CLB では、要求の効率的なリダイレクトが 可能なため、複数のリダイレクトやループを防ぐことができる。

#### プライマリ **CLB**

プライマリ CLB は、プライマリ HSRP またはアクティブルータ(AR)上で動作します。プラ イマリは、従属 CLB から更新を受信し、その負荷条件に基づいてそれらをソートし、負荷が 最小のゲートウェイ(LLG)を計算します。プライマリは、LLG の IP アドレスを IKEv2 (FlexVPN サーバー上)に送信します。IP アドレスは、LLG との IKEv2 セッションを開始し た発信側 (FlexVPNクライアント)に送信されます。プライマリは受信するIKEv2クライアン ト接続を LLG にリダイレクトします。詳細については、IKEv2 リダイレクト メカニズム (4 ページ)を参照してください。

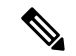

(注) 「CLB ノード」は、プライマリ CLB と従属 CLB を指定する必要がある場所で使用します。

#### 従属 **CLB**

従属 CLB は、アクティブルータ(AR)上を除いた、HSRP グループ内のすべてのデバイスで 動作します。従属は、サーバーに負荷更新を定期的に送信します。従属 CLB は、プライマリ CLB に情報を提供する、フル機能の IKEv2 ゲートウェイです。更新以外にも、従属 CLB は活 動管理のメッセージをプライマリ CLB に送信します。

#### **CLB** 負荷管理メカニズム

CLB 負荷管理メカニズムは、プライマリ CLB と従属 CLB 間で動作する、TCP ベースのプロト コルです。CLB 負荷管理メカニズムは、プライマリ CLB に従属 CLB の負荷について情報を提 供します。この情報に基づいて、プライマリCLBは、新しく受信する各IKEv2接続のセッショ ンを処理する LLG を選択します。

### **IKEv2** ロード バランサの利点

- IKEv2 ロード バランサ サポート機能は、設定が簡単でコスト効率に優れています。
- FlexVPN クライアントは、クラスタ内のすべてのゲートウェイの IP アドレスを知る必要 はありません。クライアントが知っておく必要があるのは、クラスタの仮想 IP アドレス のみです。

• すべての暗号化セッションは、クラスタ内のノードにリダイレクトされます。

### **IKEv2** リダイレクト メカニズム

IKEv2 リダイレクト メカニズムによって、VPN ゲートウェイは負荷条件およびメンテナンス 要件に基づいて FlexVPN クライアント要求を別の VPN ゲートウェイにリダイレクトできま す。

IKEv2 リダイレクト メカニズムは、セキュリティ アソシエーション (SA) の初期化 (IKE\_SA\_INIT)と SA 認証(IKE\_AUTH)で実行されます。

### **IKEv2** 初期交換中のリダイレクト(**SA** 初期化)

FlexVPN クライアントまたは AnyConnect クライアントは、最初の IKE\_SA\_INIT 要求に REDIRECT\_SUPPORTED 通知メッセージを含めることで、インターネット キー エクスチェン ジバージョン2(IKEv2)リダイレクトメカニズムのサポートを示します。**crypto ikev2 redirect client** コマンドを使用して、クライアントのリダイレクト メカニズムを有効にします。**crypto ikev2 redirect gateway init** コマンドを使用して、ゲートウェイの IKE\_SA\_INIT でのリダイレク トを有効にします。

IKEv2要求を別の新しいゲートウェイにリダイレクトするには、IKE\_SA\_INIT要求を受信する ゲートウェイが、暗号ロードバランサ(CLB)モジュールのサポートによって、新しいゲート ウェイ(この場合はLLG)のIPアドレスまたは完全修飾ドメイン名(FQDN)を選択します。 このゲートウェイは、REDIRECT 通知メッセージを含む IKE\_SA\_INIT 応答で応答します。通 知には、IKE SA\_INIT要求内のペイロードからの新しいゲートウェイやナンス値などの情報が 含まれます。IKE\_SA\_INIT 応答を受信したクライアントは、IKE\_SA\_INIT 要求で送信された ナンス値とリダイレクト通知で指定されたゲートウェイ情報を検証し、リダイレクト通知が設 定のとおりかどうかを確認します。

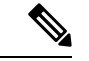

ナンス値が一致しない場合、クライアントはその応答を破棄して別の応答を待って、発信側の サービス妨害(DoS)攻撃を防ぎます。IKE SA\_INIT応答内に攻撃者が不正なリダイレクトペ イロードが挿入すると、DoS 攻撃が発生する場合があります。 (注)

新しいゲートウェイとの IKE\_SA\_INIT 交換では、クライアント メッセージに REDIRECTED\_FROM通知ペイロードが含まれます。REDIRECTED\_FROM通知ペイロードは、 クライアントにリダイレクトされる送信元 VPN ゲートウェイの IP アドレスで構成されていま す。IKEv2 交換は、送信元ゲートウェイでの処理と同じように処理されます。

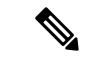

新しいゲートウェイもクライアントの目的を果たせない場合、クライアントは新しいゲート ウェイによって再度リダイレクトされることがあります。クライアントでは、リダイレクト後 の新しいゲートウェイとの IKE\_SA\_INIT 交換に、REDIRECT\_SUPPORTED ペイロードは再度 含まれません。新しいゲートウェイとの IKE\_SA\_INIT 交換内に REDIRECTED\_FROM 通知ペ イロードが存在することは、クライアントが IKEv2 リダイレクト メカニズムをサポートする ことを、新しいゲートウェイに示します。 (注)

### **IKE\_AUTH** 交換中のリダイレクト(**SA** 認証)

詳細なセキュリティ分析によって、IKE\_AUTH 中のリダイレクトは IKE\_INIT 中のリダイレク トと比較してより安全でも危険でもないことが示されました。ただし、パフォーマンスと拡張 性の理由により、シスコは IKE\_INIT 中のリダイレクトを推奨します。**crypto ikev2 redirect gateway auth**コマンドを使用して、ゲートウェイのリダイレクトメカニズムを有効にします。 **redirect gateway auth** コマンドを使用して、選択した IKEv2 プロファイル認証時のリダイレク トを有効にします。

この方法では、クライアント認証ペイロードは、リダイレクト通知ペイロードを送信する前に 検証されます。また、クライアントでも、リダイレクト通知に従って動作する前に、ゲート ウェイ認証ペイロードが検証されます。任所ペイロードが交換され、正常に検証されると、 IKEv2 セキュリティ アソシエーション (SA) が正常に検証され、要求のリダイレクトを決定 するINITIAL CONTACTが処理されます。リダイレクトが有効な場合、ゲートウェイではIKE SA が作成され、リダイレクト通知で IKE\_AUTH 応答が送信されます。

この方法では、子 SA は作成されません。IKE\_AUTH には、子 SA に関連するペイロードは含 まれません。IKE AUTH応答を受信すると、クライアントは、ゲートウェイ認証ペイロードを 検証し、削除通知を送信してそのゲートウェイがある IKEv2 SA を削除します。クライアント は、リダイレクト通知ペイロードに従って動作し、新しいゲートウェイとの接続を確立しま す。クライアントは、削除通知の確認応答を待たずに、新しいゲートウェイとの接続を確立し ます。IKE AUTH 交換で Extensible Authentication Protocol (EAP: 拡張可能認証プロトコル) 認証が呼び出される場合、ゲートウェイでは、リダイレクトペイロードの送信を最初と最後の IKE\_AUTH応答のどちらで送信するかを選択します。リダイレクトごとに認証情報を指定する 必要がないため、EAP 認証は最初の IKE\_AUTH 応答に含まれます。

### 互換性および相互運用性

IKEv2 リダイレクト メカニズムは、RFC 5685 に基づいています。ゲートウェイ(IKEv2 応答 側)は、標準を実装するクライアント(IKEv2発信側)と互換性があります。同様に、クライ アント(発信者)の実装では、標準を実装しているサードパーティ製サーバー(応答側)との 互換性が必要です。負荷管理メカニズムは Cisco 独自のもので、Cisco IOS デバイスでのみサ ポートされます。

### リダイレクト ループ処理

クライアント要求は、正しくない設定またはサービス妨害(DoS)攻撃を理由として、順番に 複数回リダイレクトできます。場合によっては、クライアントを他のゲートウェイにリダイレ

クトする複数のゲートウェイによってクライアントがループに入り、その結果クライアントへ のサービスが拒否されることがあります。これを防ぐには、**max-redirects** *number* キーワード/ 引数ペアを指定して **crypto ikev2 redirect client** コマンドを使用し、特定の IKEv2 セキュリティ アソシエーション(SA)設定について特定数を超えるリダイレクトを受け入れないようにク ライアントを設定します。

### **IKEv2** クラスタの再接続

IKEv2クラスタの再接続機能によって、CiscoAnyConnectクライアントはクラスタ内のサーバー に再接続できます。**crypto ikev2 reconnectkey**は、クライアントにプッシュされた不明瞭なデー タを暗号化するためにサーバーに導入されています。障害を検出すると、クライアントは、認 証クレデンシャルの入力を再度要求せずに新規または既存のサーバーと再接続します。

キー インデックス値は 2 つのみ (1 および 2) です。いずれかの時点で、これを使用して設定 されたキーの 1 つがアクティブになります。IOS サーバーで再接続キーの CLI を使用して再接 続キーが設定されている場合、Cisco IOS サーバーは再接続データを復号できます。これは、 キーがバックアップ キーのみの場合にも当てはまります。

この機能は、**authentication** コマンドで IKEv2 プロファイルの認証方式として **anyconnect-eap** キーワードを指定した場合にはサポートされません。

この機能は、Cisco AnyConnect サーバーとして動作するように設定された Cisco IOS デバイス で使用できます。この機能をサポートする AnyConnect クライアント ソフトウェア バージョン は、4.2 以降のリリースです。この機能は、新規導入にのみ適用できます。Cisco IOS サーバー でこの機能が有効になると、以前のリリースのCisco AnyConnectクライアントはサポートされ なくなります。 (注)

## **IKEv2** ロード バランサの設定方法

### サーバー クラスタの設定

### ロード バランシングに対する **HSRP** グループの設定

このタスクを実行して、単一の Hot Standby Router Protocol (HSRP) グループをクラスタ用に 設定します。

Hot Standby Router Protocol (HSRP) は、プライマリ HSRP またはアクティブルータ (AR) を 選択するために使用されます。専用デバイスを選択する HSRP では、グループ内の 1 つのデバ イスにVIPを設定する必要があります。このアドレスは、グループ内の他デバイスによって学 習されます。プライマリに割り当てられた IP アドレスは、グループの VIP として使用されま す。HSRPアクティブルータ(「プライマリCLB」とも呼ばれる)はIKEv2要求を受信し、ク

ラスタの LLG にこれらの要求をリダイレクトします。リダイレクトが IKEv2 プロトコル レベ ルで実行されると、以下を実行できるようになります。

- FlexVPNクライアントからのすべての要求は、VIPがFlexVPNクライアントで設定される と、プライマリ HSRP で受信される。FlexVPN クライアントが知る必要があるのは HSRP クラスタの VIP のみであるため、FlexVPN クライアントの設定は最小化される。
- プライマリ CLB はプライマリ HSRP と同じゲートウェイで実行されるため、すべての従 属 CLB の負荷情報が維持される。プライマリ CLB では、要求の効率的なリダイレクトが 可能なため、複数のリダイレクトやループを防ぐことができる。

このタスクでは、ロードバランシングのため、HSRPグループの設定に必要な最小限のコマン ドを説明します。 (注)

### 手順の概要

- **1. enable**
- **2. configure terminal**
- **3. interface** *type number*
- **4. ip address** *ip-address mask* [**secondary**]
- **5. standby** [*group-number*] **priority** *priority*
- **6. standby** *group-name*
- **7. exit**
- **8.** 手順 3 ~ 7 を繰り返して、別のクラスタに HSRP グループを設定します。

#### 手順の詳細

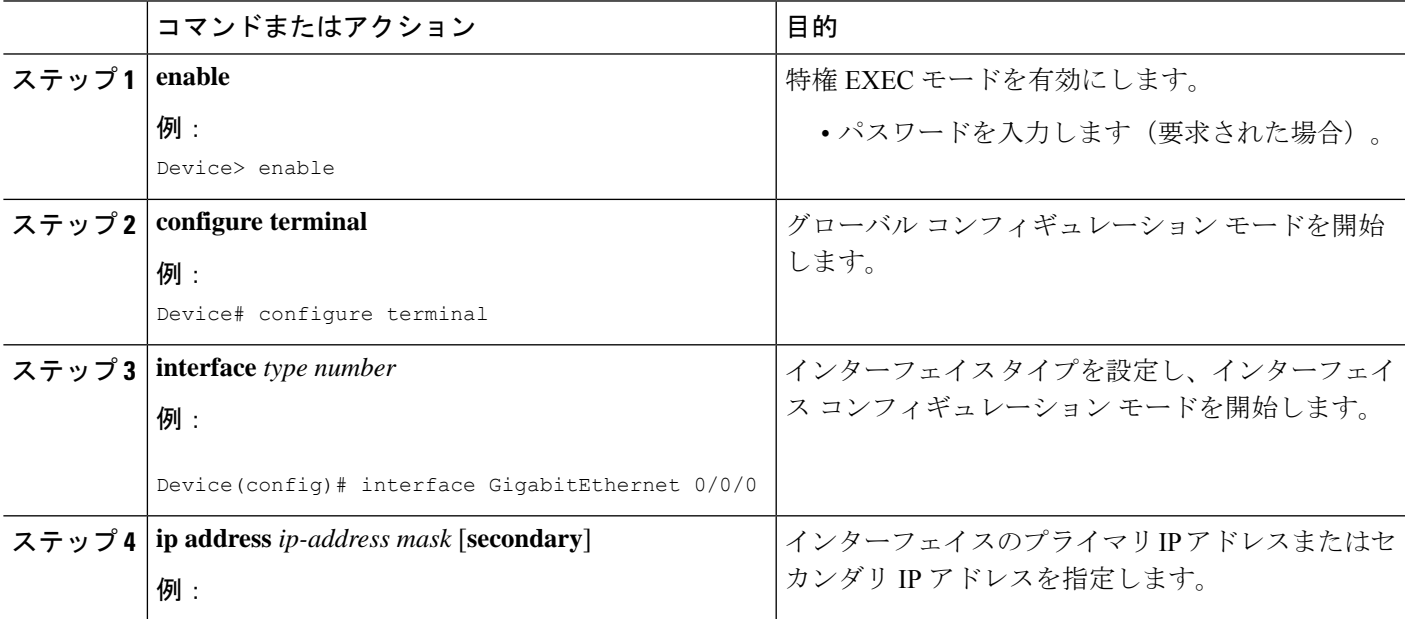

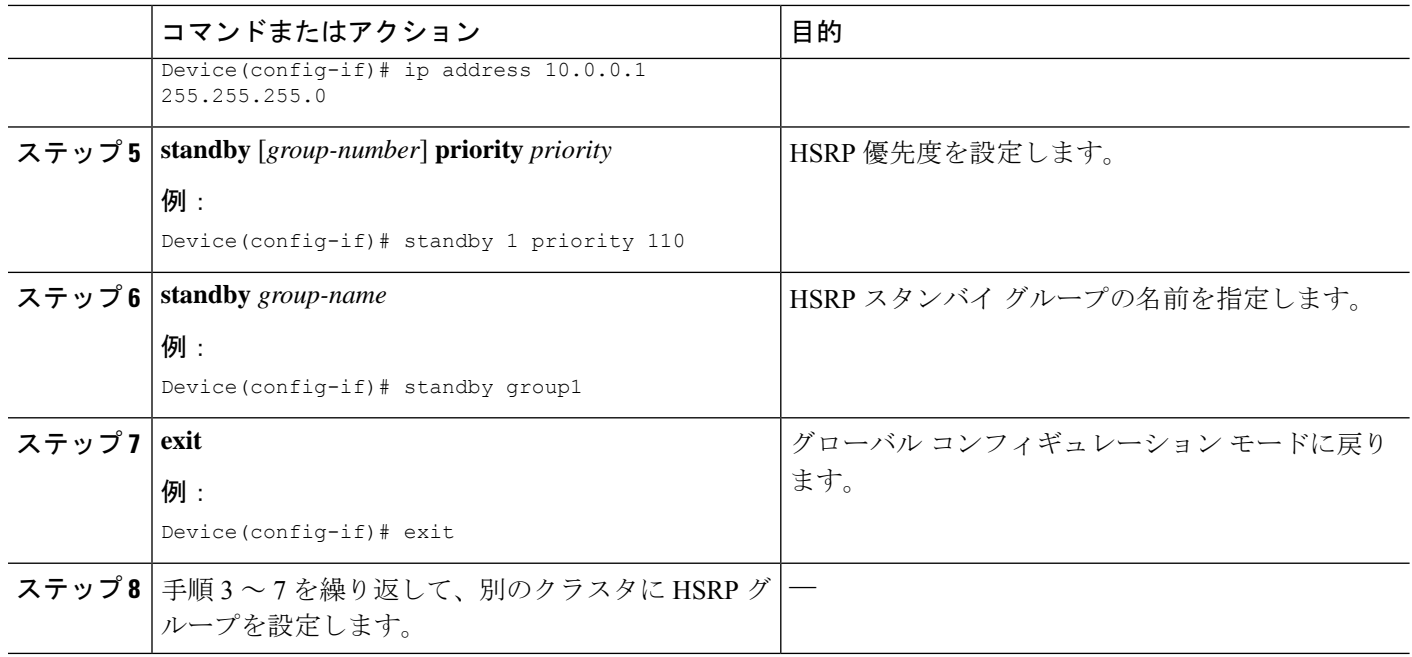

### 負荷管理メカニズムの設定

#### 手順の概要

- **1. enable**
- **2. configure terminal**
- **3. crypto ikev2 cluster**
- **4. holdtime** *milliseconds*
- **5. master** { **overload-limit** *percent* | **weight** { **crypto-load** *weight-number* | **system-load** *weight-number*}}
- **6. port** *port-number*
- **7. slave** { **hello** *milliseconds* | **max-session** *number* | **priority** *number* | **update** *milliseconds*}
- **8. standby-group** *group-name*
- **9. shutdown**
- **10. exit**
- **11. crypto ikev2 reconnect key** *key index* **active** *name*
- **12. end**

### 手順の詳細

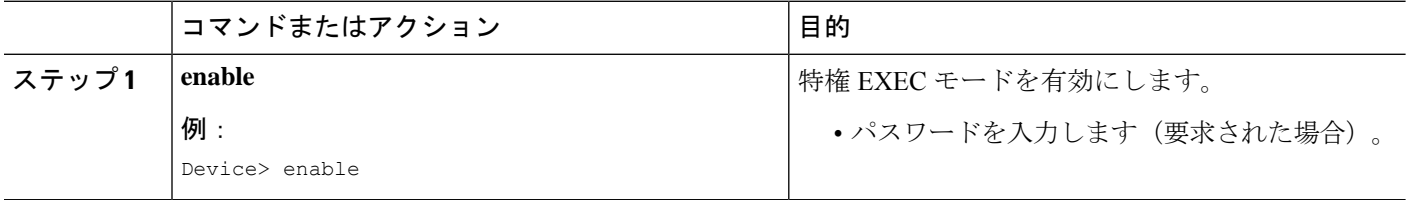

 $\mathbf I$ 

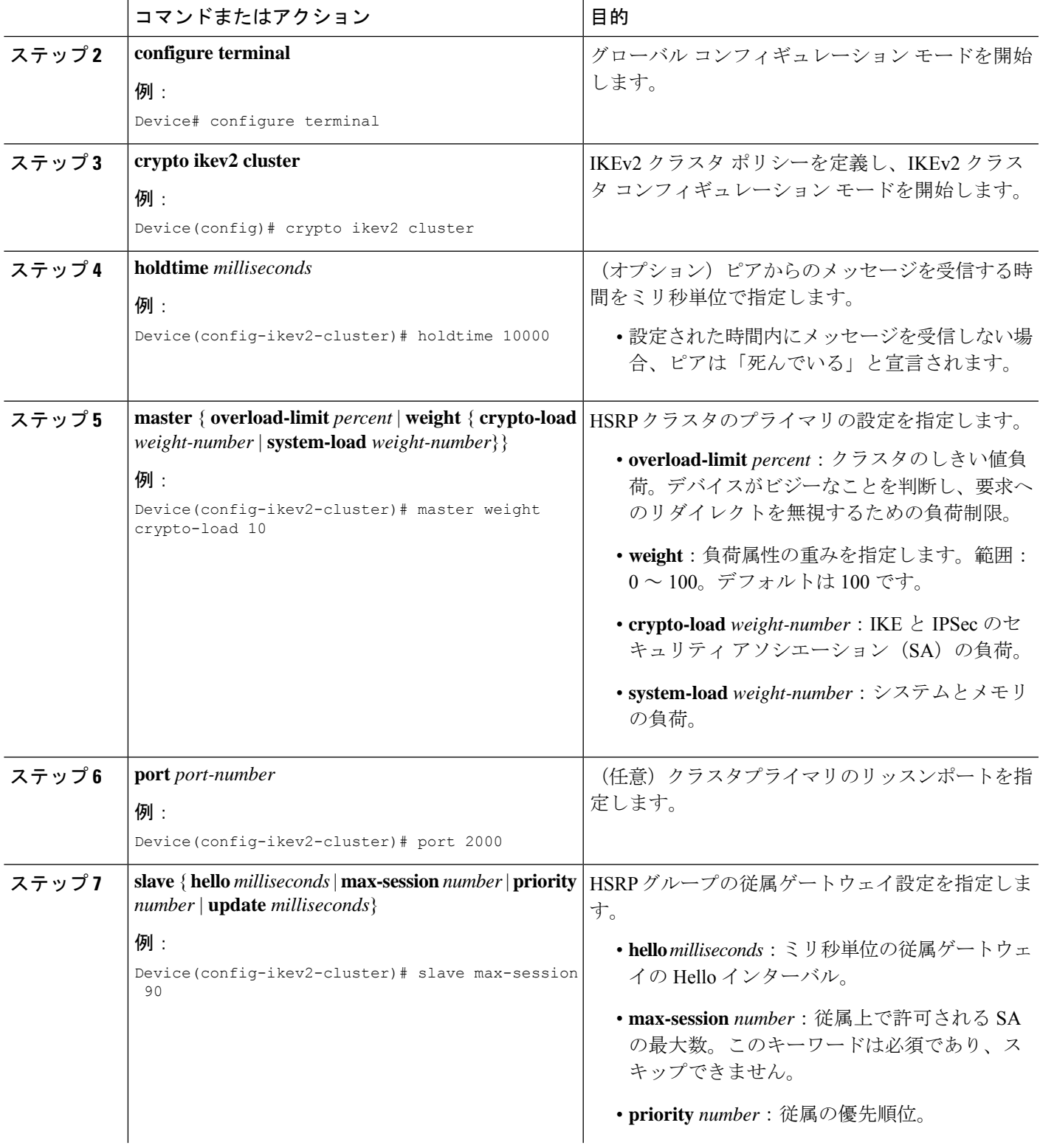

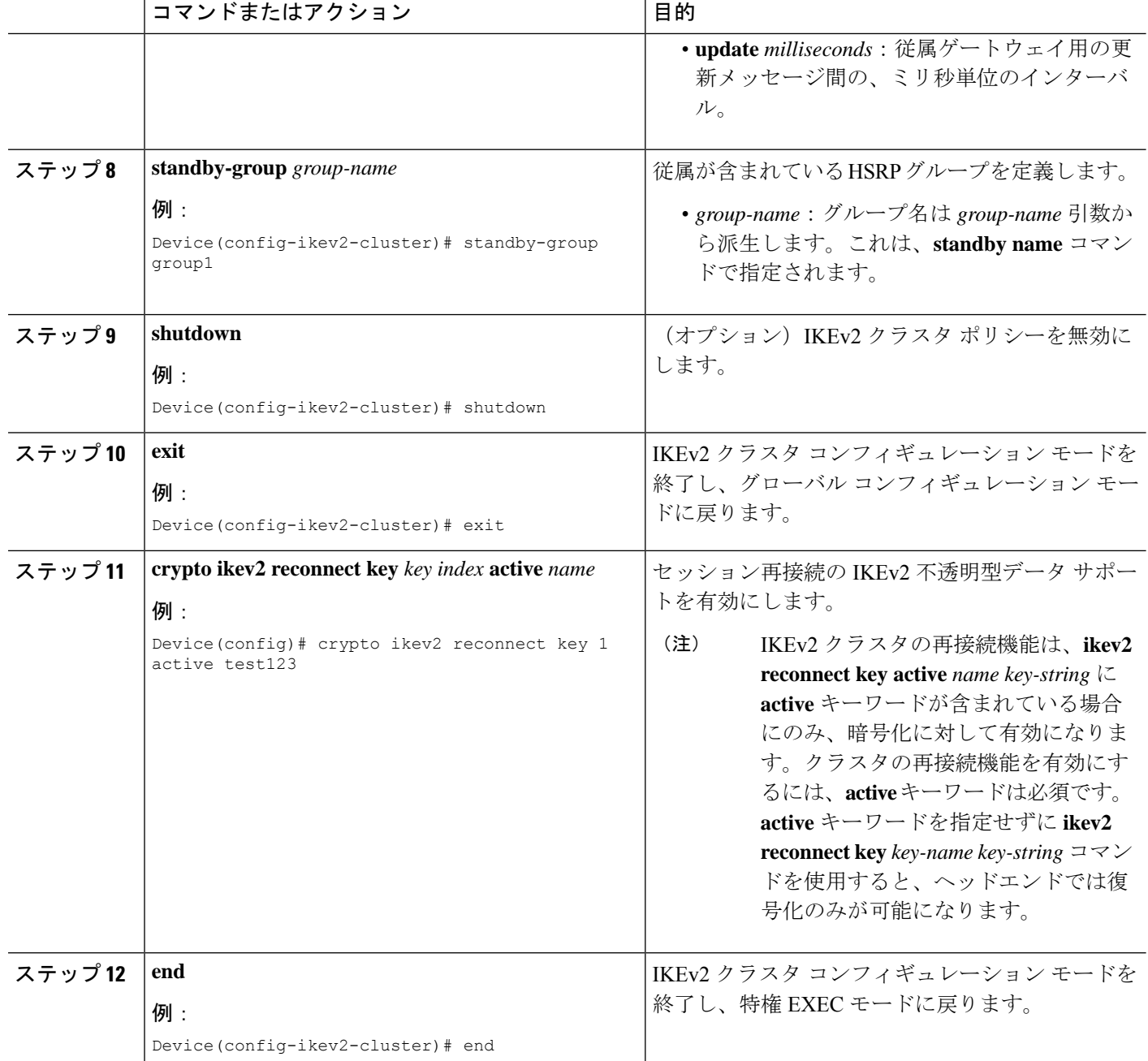

### サーバーでの **IKEv2** リダイレクト メカニズムの有効化

### 手順の概要

- **1. enable**
- **2. configure terminal**
- **3. crypto ikev2 redirect gateway init**
- **4. end**

手順の詳細

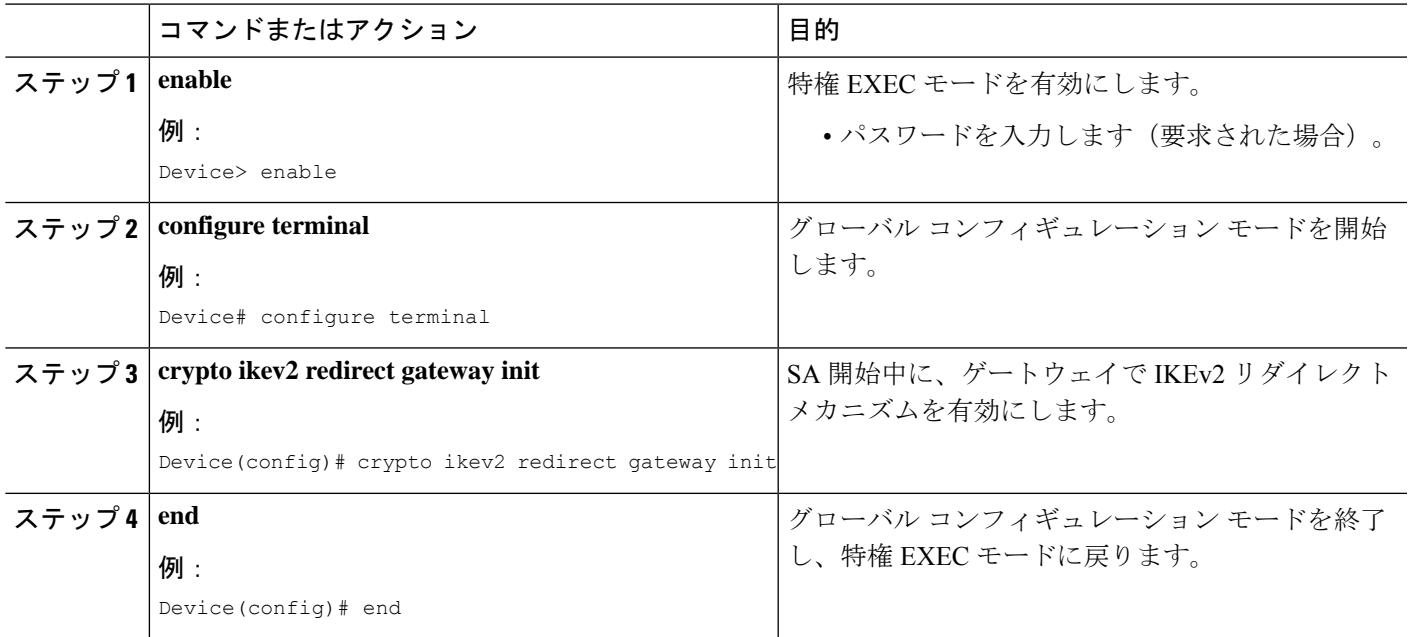

## クライアントでの **IKEv2** リダイレクト メカニズムの有効化

#### 手順の概要

- **1. enable**
- **2. configure terminal**
- **3. crypto ikev2 redirect client** [**max-redirects** *number*]
- **4. end**

### 手順の詳細

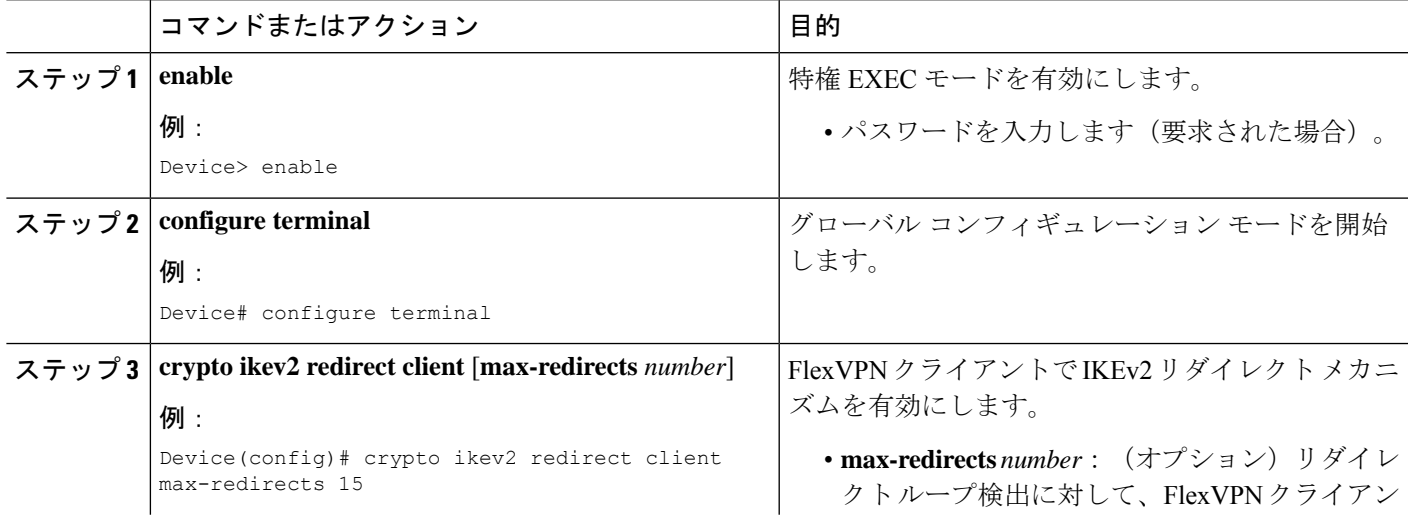

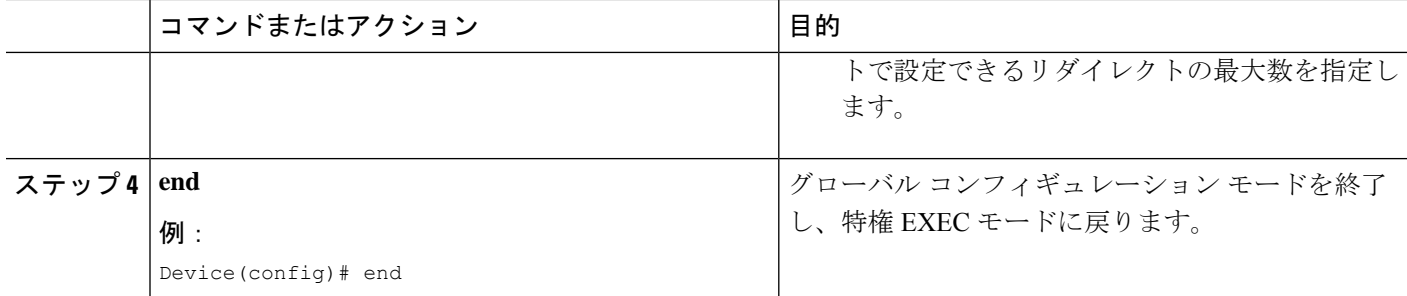

## **IKEv2** ロード バランサの設定例

### 例:ロード バランシングに対する **HSRP** グループの設定

次の例では、プライオリティ 110 で Hot Standby Router Protocol (HSRP) グループのア クティブ ルータとして設定された RouterA を示します。デフォルトのプライオリティ レベルは 100 です。この HSRP グループには、group1 のグループ名が割り当てられま す。グループ名は、クラスタ ポリシーに記載されています。

```
Device(config)# hostname RouterA
Device(config)# interface GigabitEthernet 0/0/0
Device(config-if)# ip address 10.0.0.1 255.255.255.0
Device(config-if)# standby 1 priority 110
Device(config-if)# standby group1
Device(config-if)# end
```
### 例:負荷管理メカニズムの設定

次の例は、IKEv2 で負荷管理メカニズムを設定する方法を示します。

```
Device> enable
Device# configure terminal
Device(config)# crypto ikev2 cluster
Device(config-ikev2-cluster)# holdtime 10000
Device(config-ikev2-cluster)# master crypto-load 10
Device(config-ikev2-cluster)# port 2000
Device(config-ikev2-cluster)# slave priority 90
Device(config-ikev2-cluster)# standby-group group1
Device(config-ikev2-cluster)# shutdown
Device(config-ikev2-cluster)# end
```
### 例:リダイレクト メカニズムの設定

次の例は、クライアント上およびゲートウェイでの開始中にリダイレクトメカニズム を有効にする方法を示します。

Device> **enable** Device# **configure terminal** Device(config)# **crypto ikev2 redirect client** Device(config)# **crypto ikev2 redirect gateway init** Device(config)# **end**

## 例:クラスタ再接続キーの設定

次の例は、サーバーで再接続キーを有効にする方法を示します。

```
Device> enable
Device# configure terminal
Device(config)# crypto ikev2 reconnect key 1 active key
Device(config)# crypto ikev2 reconnect key 2 test
Device(config)# end
```
## その他の参考資料

#### 関連資料

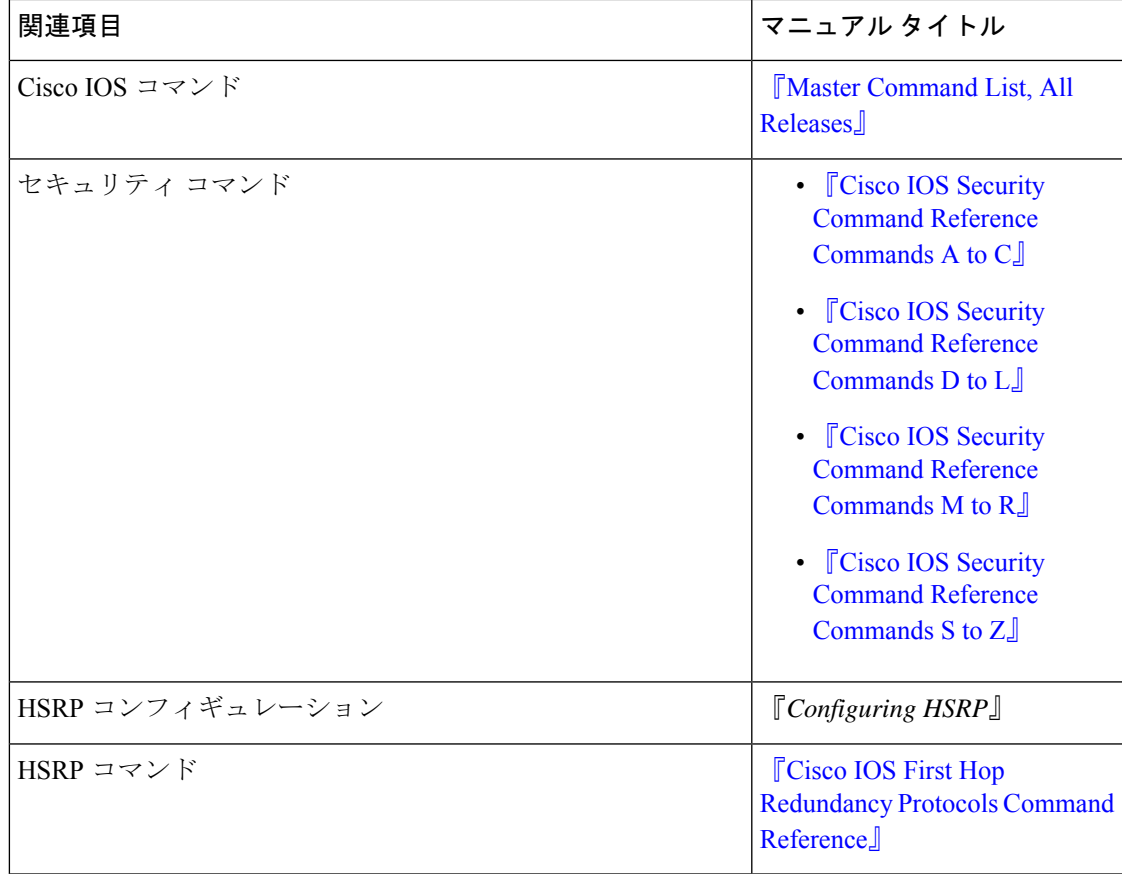

#### 標準および **RFC**

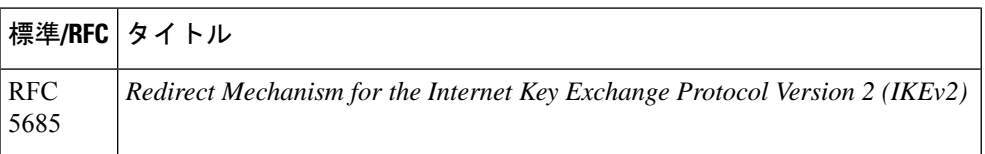

#### シスコのテクニカル サポート

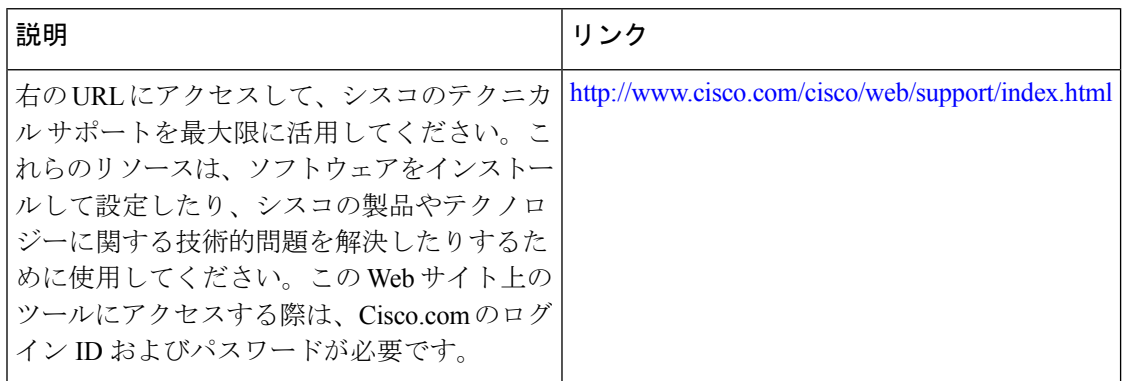

## **IKEv2** ロード バランサの機能情報

次の表に、このモジュールで説明した機能に関するリリース情報を示します。この表は、ソフ トウェア リリース トレインで各機能のサポートが導入されたときのソフトウェア リリースだ けを示しています。その機能は、特に断りがない限り、それ以降の一連のソフトウェアリリー スでもサポートされます。

プラットフォームのサポートおよびシスコソフトウェアイメージのサポートに関する情報を検 索するには、Cisco Feature Navigator を使用します。Cisco Feature Navigator にアクセスするに は、[www.cisco.com/go/cfn](http://www.cisco.com/go/cfn) に移動します。Cisco.com のアカウントは必要ありません。

表 **<sup>1</sup> : IKEv2** ロード バランサの機能情報

| 機能名                                            | リリース | 機能情報                                                                                                    |
|------------------------------------------------|------|----------------------------------------------------------------------------------------------------|
| AnyConnect のクラスタ再接続<br>との IKEv2 高速コンバージェ<br>ンス |      | AnyConnect のクラスタ再接続<br>との IKEv2 高速コンバージェ<br>ンス機能では、Cisco<br>AnyConnect クライアントはク<br>ラスタ内の任意のサーバーと<br>再接続できます。<br>次のコマンドが導入または変<br>更されました: crypto ikev2<br>reconnect key |

I

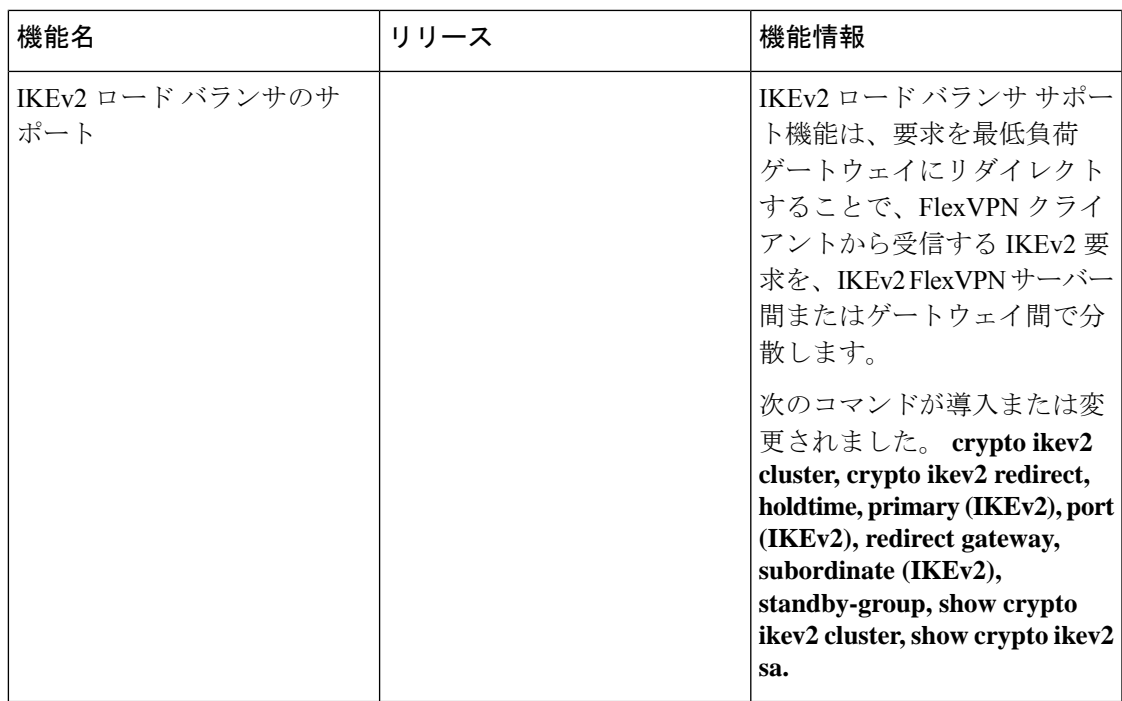

I

翻訳について

このドキュメントは、米国シスコ発行ドキュメントの参考和訳です。リンク情報につきましては 、日本語版掲載時点で、英語版にアップデートがあり、リンク先のページが移動/変更されている 場合がありますことをご了承ください。あくまでも参考和訳となりますので、正式な内容につい ては米国サイトのドキュメントを参照ください。